# Mobile Application Development Auto-refresh cache from service using Retrofit

Waterford Institute of Technology

November 20, 2016

John Fitzgerald

Learning objectives

How to automatically refresh cached data using subclassed:

- Retrofit HTTP client.
- BroadcastReceiver
- IntentService.

How to send global broadcasts using:

sendBroadcast.

How to send local broadcasts using:

LocalBroadcastManager.

Data cache refresh - how it works

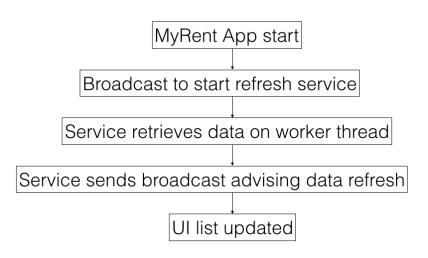

#### Refactored file structure

#### Receivers:

- BootReceiver
- NumUtil

#### Services

RefreshService

| 🗖 арр                 |
|-----------------------|
| manifests             |
| 🔻 🗖 java              |
| 🔻 🛅 org.wit           |
| android.helpers       |
| 🔻 🗖 myrent            |
| activities            |
| 🕨 💼 app               |
| models                |
| receivers             |
| 🔻 🔋 BootReceiver.java |
| 💿 🚡 BootReceiver      |
| 💿 \circ NumUtil       |
| retrofit              |
| services              |
| 🕲 🕲 RefreshService    |
| settings              |
| sqlite                |
| -                     |

BroadcastReceiver

- We subclass BroadcastReceiver.
- onReceive invoked on device boot.
- We also invoke when app launches to facilitate debugging.

```
public class BootReceiver extends BroadcastReceiver
{
    ...
    @Override
    public void onReceive(Context context, Intent intent) {
        // sent intent to start refresh service
    }
}
```

BroadcastReceiver

- Alarm triggers sending of intent.
- Alarm frequency obtained from settings.
- This intent starts refresh service.
- Refresh service updates local cache from cloud.

```
public class BootReceiver extends BroadcastReceiver
{
    ...
    @Override
    public void onReceive(Context context, Intent intent)
    {
        // sent intent to start refresh service
    }
}
```

## Services RefreshService

- **onHandleIntent** invoked on worker thread.
- Call initiated in BootReceiver.

# @Override protected void onHandleIntent(Intent intent) { // Make network call to retrieve residences from cloud. // Broadcast an implicit intent to facilitate cache update elsewhere. }

## Services Use HTTP client to make network call

```
protected void onHandleIntent(Intent intent) {
   Call<List<Residence>> call
        = (Call<List<Residence>>) app.residenceService.getResidences();
   try {
        Response<List<Residence>> response = call.execute();
        app.portfolio.refreshResidences(response.body());
        ...
        }
   }
}
```

- **onHandleIntent** invoked on worker thread.
- Call initiated in BootReceiver.

```
@Override
protected void onHandleIntent(Intent intent) {
    // Make network call to retrieve residences from cloud.
    Intent localIntent =
        new Intent(ResidenceListFragment.BROADCAST_ACTION);
    LocalBroadcastManager.getInstance(this)
        .sendBroadcast(localIntent);
}
```

ResidenceListFragment inner class

```
private class ResponseReceiver extends BroadcastReceiver
{
    // Called Intent for which registered received.
    @Override
    public void onReceive(Context context, Intent intent)
    {
        adapter.residences = app.portfolio.residences;
        adapter.notifyDataSetChanged();
    }
}
```

Official documentation: Services
 http://bit.ly/2feexEj
 [Accessed 2016-11-01]
 Official documentation: BroadcastReceiver
 http://bit.ly/2feyyKV
 [Accessed 2016-11-01]

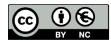

Except where otherwise noted, this content is licensed under a Creative Commons Attribution-NonCommercial 3.0 License.

For more information, please see http:// creativecommons.org/licenses/by-nc/3.0/

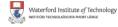

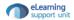